Документ подписан прос<u>той электронной подписью</u><br>Информация о владовосхдарственное аккредитованное не<mark>коммерческое частное образовательное</mark> **учреждение высшего образования** <sub>Должность: ректо**%Академия маркетинга и социально-ин</mark>формационных технологий – ИМСИТ»**</sub> **(г. Краснодар)** 4237c7ccb9b9e111bbaf1f4fcda9201d015c4dbaa12**\$#AH7\QX\BQAkaдемия ИМСИТ)** Информация о владельце: ФИО: Агабекян Раиса Левоновна Дата подписания: 18.07.2023 16:34:20 Уникальный программный ключ:

УТВЕРЖДАЮ

Проректор по учебной работе, доцент

\_\_\_\_\_\_\_\_\_\_\_\_\_\_Н.И. Севрюгина

17 апреля 2023 г.

## **Б1.В.ДЭ.07.01**

# **Архитектура информационных систем**

## рабочая программа дисциплины (модуля)

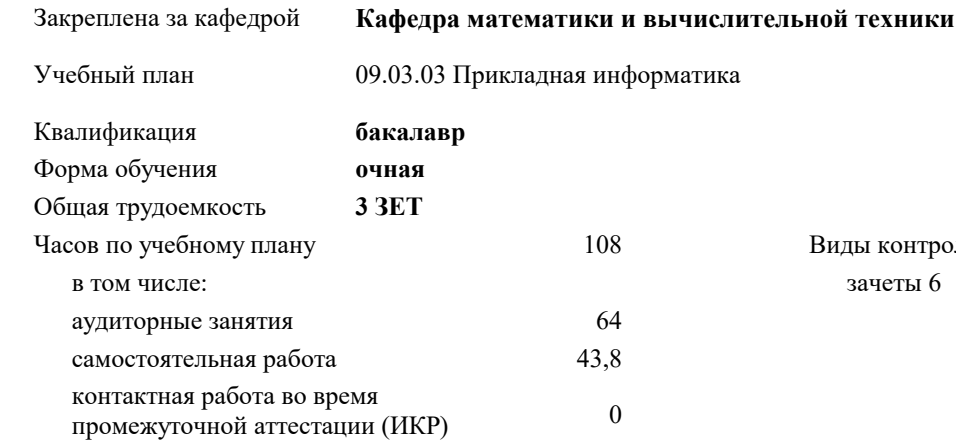

#### **Распределение часов дисциплины по семестрам**

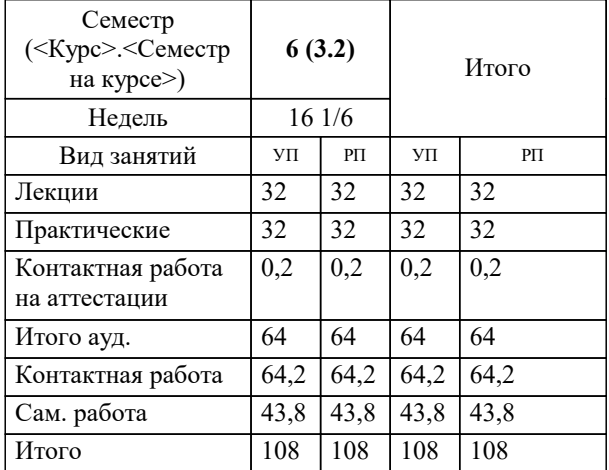

зачеты 6 Виды контроля в семестрах: УП: 09.03.03 ПИ 3++23.plx стр. 2

Программу составил(и): *ктн, доцент, Аникина О.В.*

Рецензент(ы): *дтн, профессор кафедры информационных систем и программирования КубГТУ, , Видовский Л.А.*

**Архитектура информационных систем** Рабочая программа дисциплины

разработана в соответствии с ФГОС ВО:

Федеральный государственный образовательный стандарт высшего образования - бакалавриат по направлению подготовки 09.03.03 Прикладная информатика (приказ Минобрнауки России от 19.09.2017 г. № 922)

09.03.03 Прикладная информатика составлена на основании учебного плана: утвержденного учёным советом вуза от 17.04.2023 протокол № 9.

**Кафедра математики и вычислительной техники** Рабочая программа одобрена на заседании кафедры

Протокол от 05.04.2023 г. № 9

Зав. кафедрой Капустин С.А.

Согласовано с представителями работодателей на заседании НМС, протокол №9 от 17 апреля 2023 г.

Председатель НМС проф. Павелко Н.Н.

УП: 09.03.03 ПИ 3++23.plx стр. 3

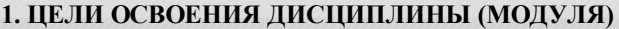

1.1 Целью преподавания дисциплины «Архитектура информационных систем» является получение студентами теоретических знаний и практических навыков работы при построении информационных открытых систем, архитектуры, моделей и ресурсов информационных систем, основных составляющих элементов информационных систем, имеющих принципиальное значение для системы в целом. Задачи: сформировать у студентов системные знания в области архитектуры информационных систем (ИС); изучить способы оценки архитектуры ИС; сформировать навыки работы с литературными источниками и нормативно-правовыми материалами по формированию архитектуры ИС;

ознакомить студентов с понятием архитектуры ИС и ее составляющими.

#### **2. МЕСТО ДИСЦИПЛИНЫ (МОДУЛЯ) В СТРУКТУРЕ ОБРАЗОВАТЕЛЬНОЙ ПРОГРАММЫ**

Цикл (раздел) ОП: Б1.В.ДЭ.07

**2.1 Требования к предварительной подготовке обучающегося:**

2.1.1 Вычислительные системы, сети и телекоммуникации

2.1.2 Программная инженерия

2.1.3 Информатика и программирование

**2.2 Дисциплины (модули) и практики, для которых освоение данной дисциплины (модуля) необходимо как предшествующее:**

#### **3. ФОРМИРУЕМЫЕ КОМПЕТЕНЦИИ, ИНДИКАТОРЫ ИХ ДОСТИЖЕНИЯ и планируемые результаты обучения**

**ПК-1: Способность проводить обследование организаций, выявлять информационные потребности пользователей, формировать требования к информационной системе.**

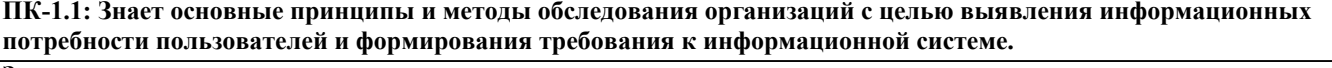

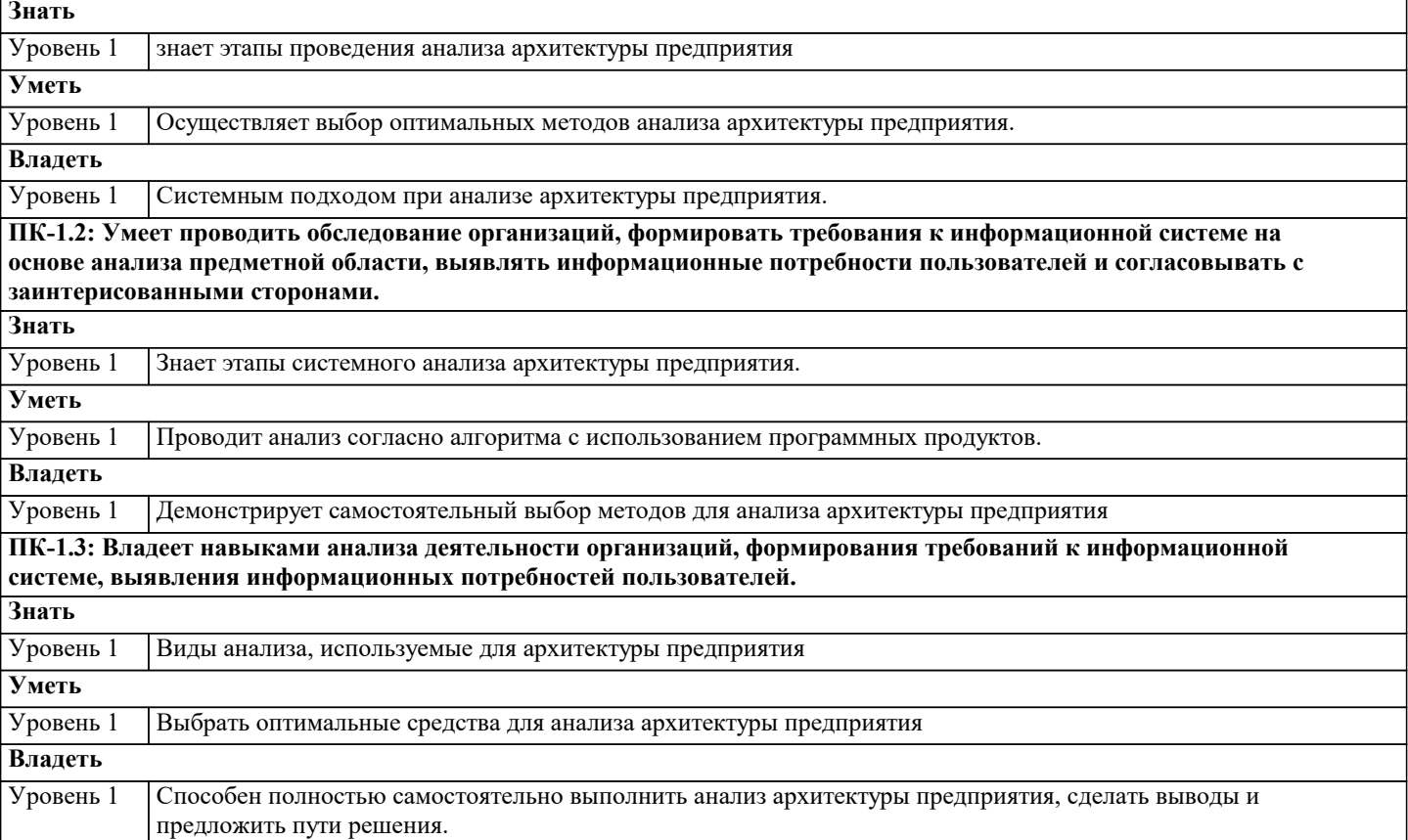

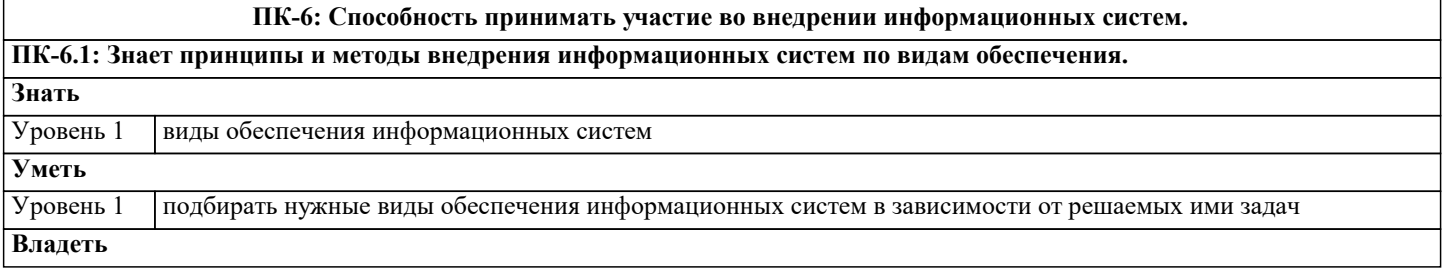

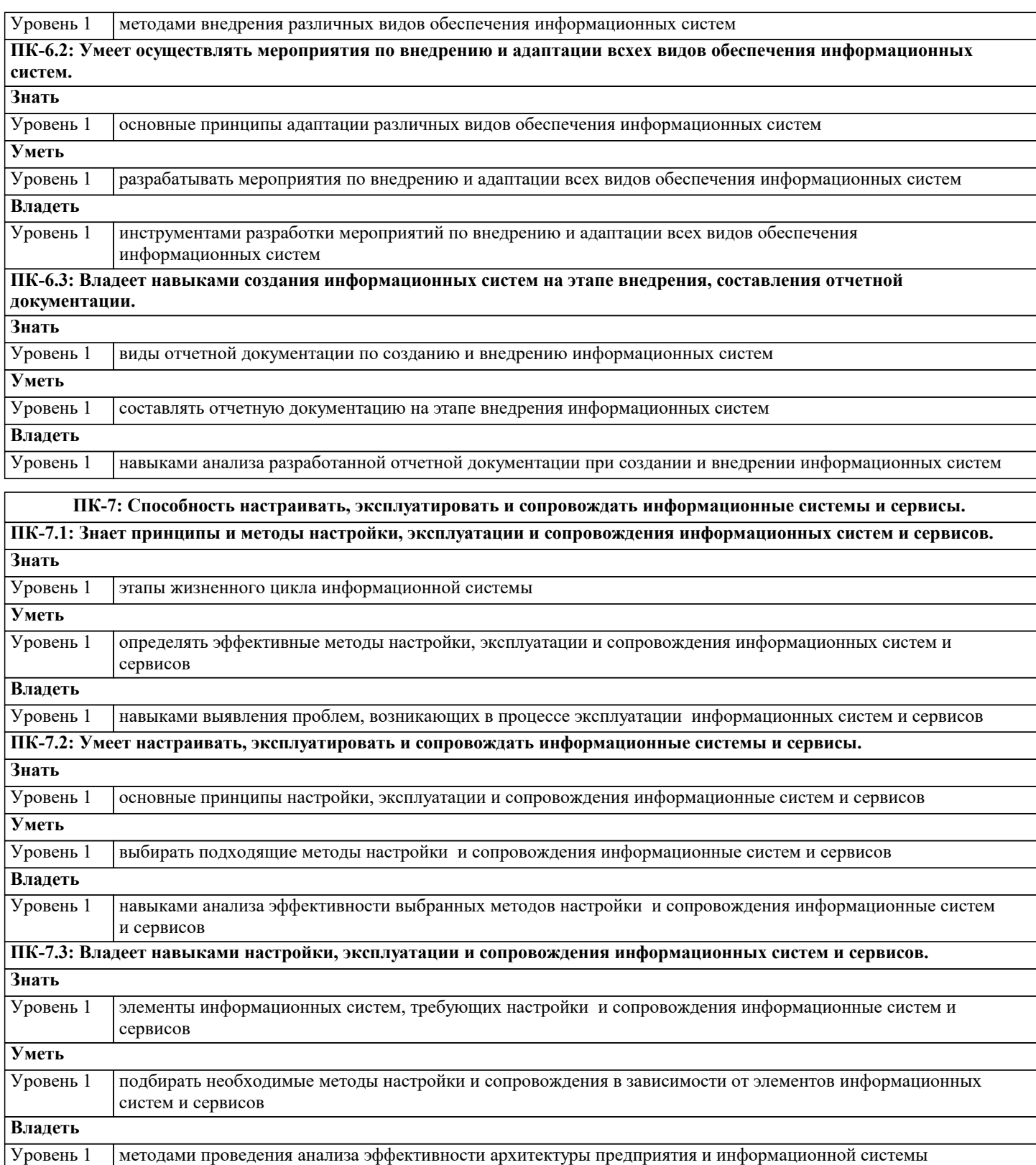

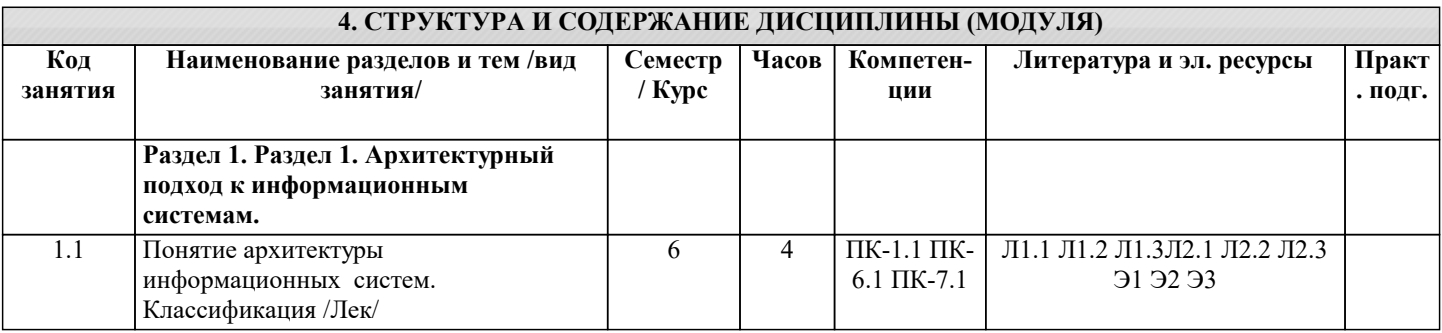

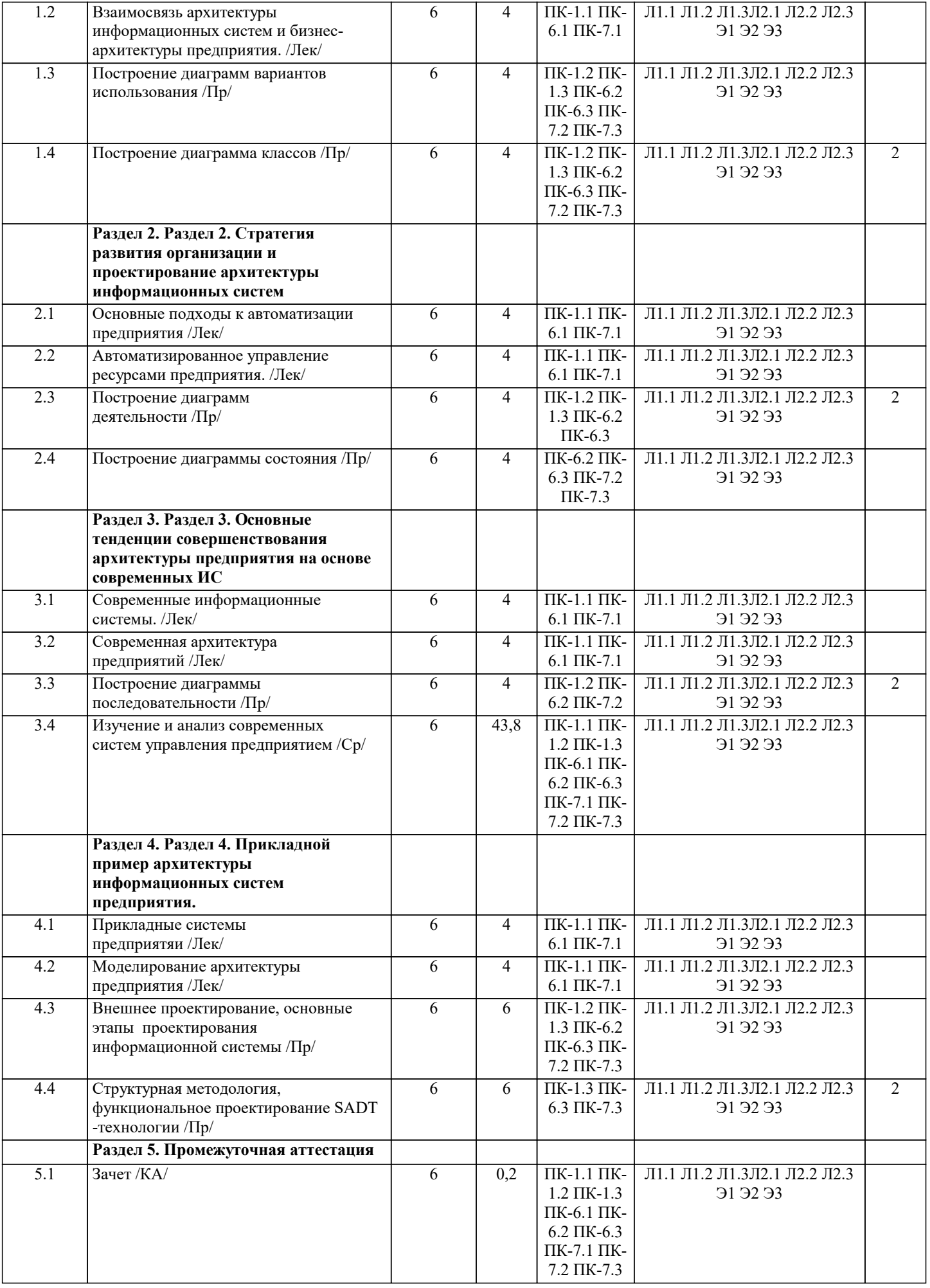

### **5. ОЦЕНОЧНЫЕ МАТЕРИАЛЫ**

#### **5.1. Контрольные вопросы и задания**

#### перечень вопросов к зачету

- 1. Архитектурный подход к информационным системам.
- 2. Основные понятия и определения.<br>3. Характеристика информационной о
- 3. Уарактеристика информационной системы как объекта архитектуры.<br>4. Классификация архитектур ИС. основанная на ломене залач.
- 4. Классификация архитектур ИС, основанная на домене задач.
- 5. Классификация архитектур ИС, основанная на домене решений.
- 6. Информационно-управляющие системы.
- 7. Обобщенная структура ИУС.
- 8. Управляющие системы (УС).
- 9. Системы мониторинга и управления ресурсами (СМУР).
- 10. Системы управления производством (СУП).
- 11. Системы управления доступом.
- 12. Архитектура и проектирование информационных систем.<br>13. Эволюция платформенных архитектур ИС.
- 13. Эволюция платформенных архитектур ИС.<br>14. Архитектура Web-приложений.
- 14. Архитектура Web-приложений.<br>15. Архитектурный полхол к реали
- 15. Архитектурный подход к реализации информационных систем: понятия и определения.<br>16. Метолопогия «архитектуры предприятия».
- 16. Методология «архитектуры предприятия».<br>17. Стратегия развития организации и проекти
- 17. Стратегия развития организации и проектирование архитектуры информационных систем.<br>18. Связь архитектуры информационных систем с ИТ-стратегией организации.
- 18. Связь архитектуры информационных систем с ИТ-стратегией организации.<br>19. Важность учета стратегии организации при планировании развития информ
- 19. Важность учета стратегии организации при планировании развития информационных систем.<br>20. Анализ существующего состояния развития ИТ в организации.
- 20. Анализ существующего состояния развития ИТ в организации.
- 21. Категории моделей архитектуры организации.<br>22. Прелставления архитектуры приложений.
- 22. Представления архитектуры приложений.<br>23. Состав работ по разработке ИТ-стратегии
- 23. Состав работ по разработке ИТ-стратегии и ИТ-архитектуры.
- 24. Разработка ИТ-стратегии.<br>25. Разработка архитектуры п
- 25. Разработка архитектуры приложений.<br>26. Разработка архитектуры приложений
- 26. Разработка архитектуры приложений на основе концепции EAI.
- 27. Разработка сервис-ориентированной архитектуры приложений (SOA).
- 28. Преобразование приложений к сервис-ориентированной архитектуре (SOA)
- 29. Разработка технологической архитектуры.
- 30. Основные тенденции совершенствования архитектуры предприятия на основе современных ИС.
- 31. Прикладной пример архитектуры ИС предприятия.
- 32. Моделирование архитектуры предприятия.
- 33. Принципы и методы моделирования архитектуры предприятия.
- 34. Методология структурного анализа и проектирования SADT.
- 35. Методология ARIS.

#### **5.2. Темы письменных работ**

не предусмотрены

#### **5.3. Фонд оценочных средств**

Оценочные средства для проведения промежуточной и текущей аттестации обучающихся прилагаются к рабочей программе. Оценочные и методические материалы хранятся на кафедре, обеспечивающей преподавание данной дисциплины (модуля), а также размещены в электронная образовательной среде академии в составе соответствующего курса URL: eios.imsit.ru

#### **5.4. Перечень видов оценочных средств**

Задания со свободно конструируемым ответом (СКО) предполагает составление развернутого ответа на теоретический вопрос. Задание с выбором одного варианта ответа (ОВ, в задании данного типа предлагается несколько вариантов ответа, среди которых один верный. Задания со свободно конструируемым ответом (СКО) предполагает составление развернутого ответа, включающего полное решение задачи с пояснениями.

#### **6. УЧЕБНО-МЕТОДИЧЕСКОЕ И ИНФОРМАЦИОННОЕ ОБЕСПЕЧЕНИЕ ДИСЦИПЛИНЫ (МОДУЛЯ)**

#### **6.1. Рекомендуемая литература 6.1.1. Основная литература** Авторы, составители Заглавие Издательство, год Л1.1 Данелян Т. Я., Бакай И. А. Информационные системы и информационные технологии в бизнеспроцессах: Учебно-практическое пособие Москва: Русайнс, 2021, URL: https://book.ru/book/941891

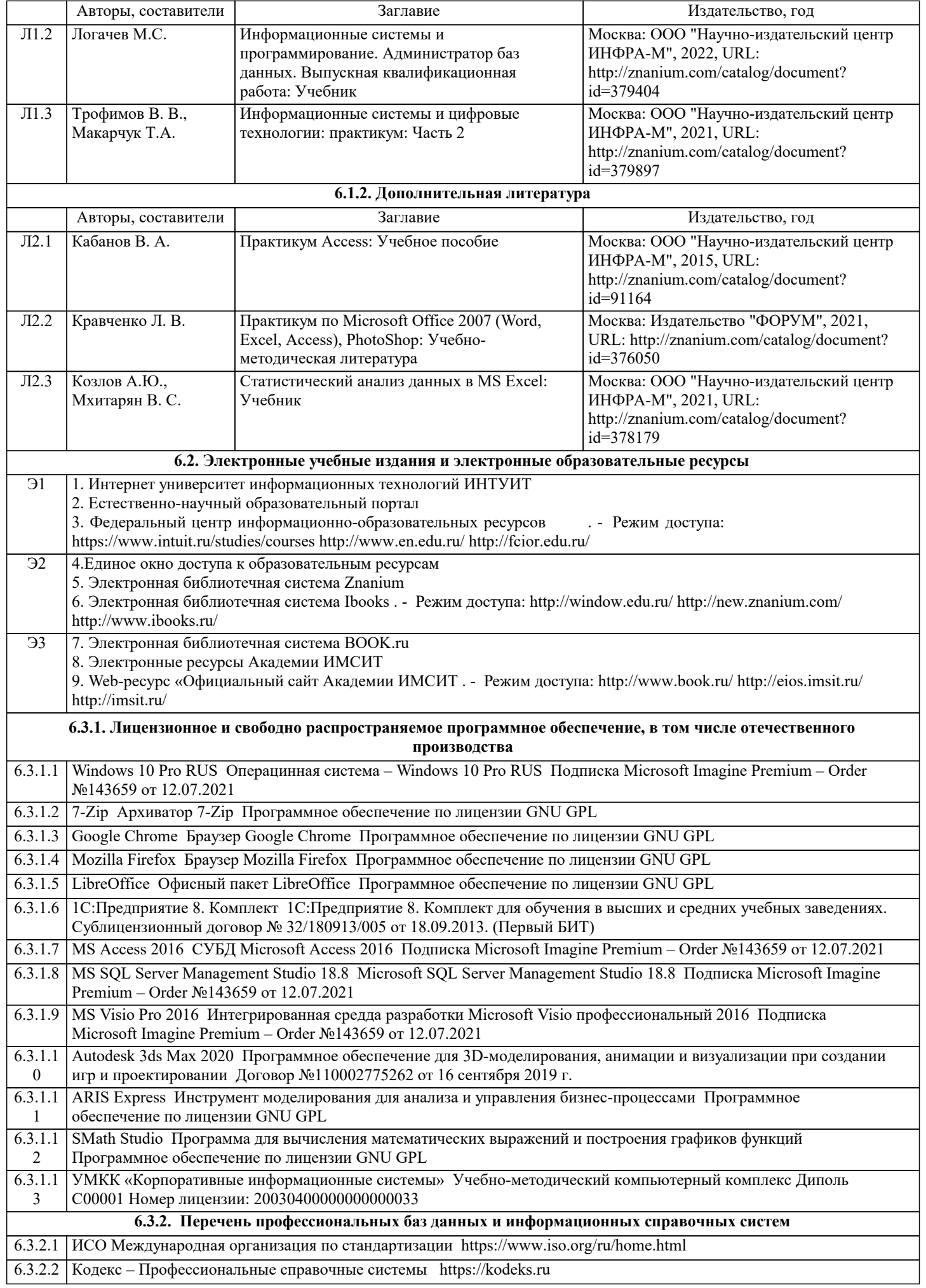

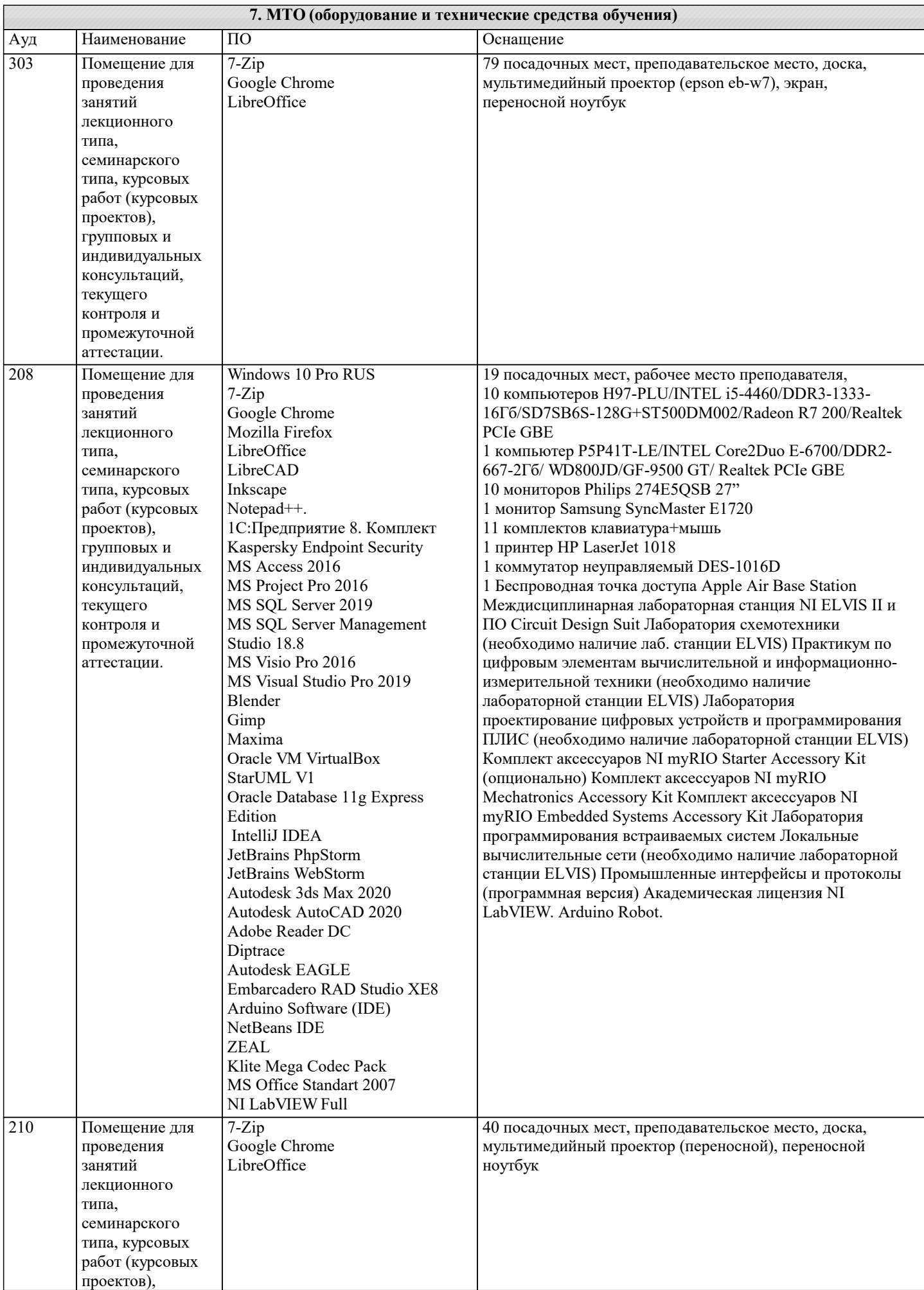

 $\overline{\phantom{a}}$ 

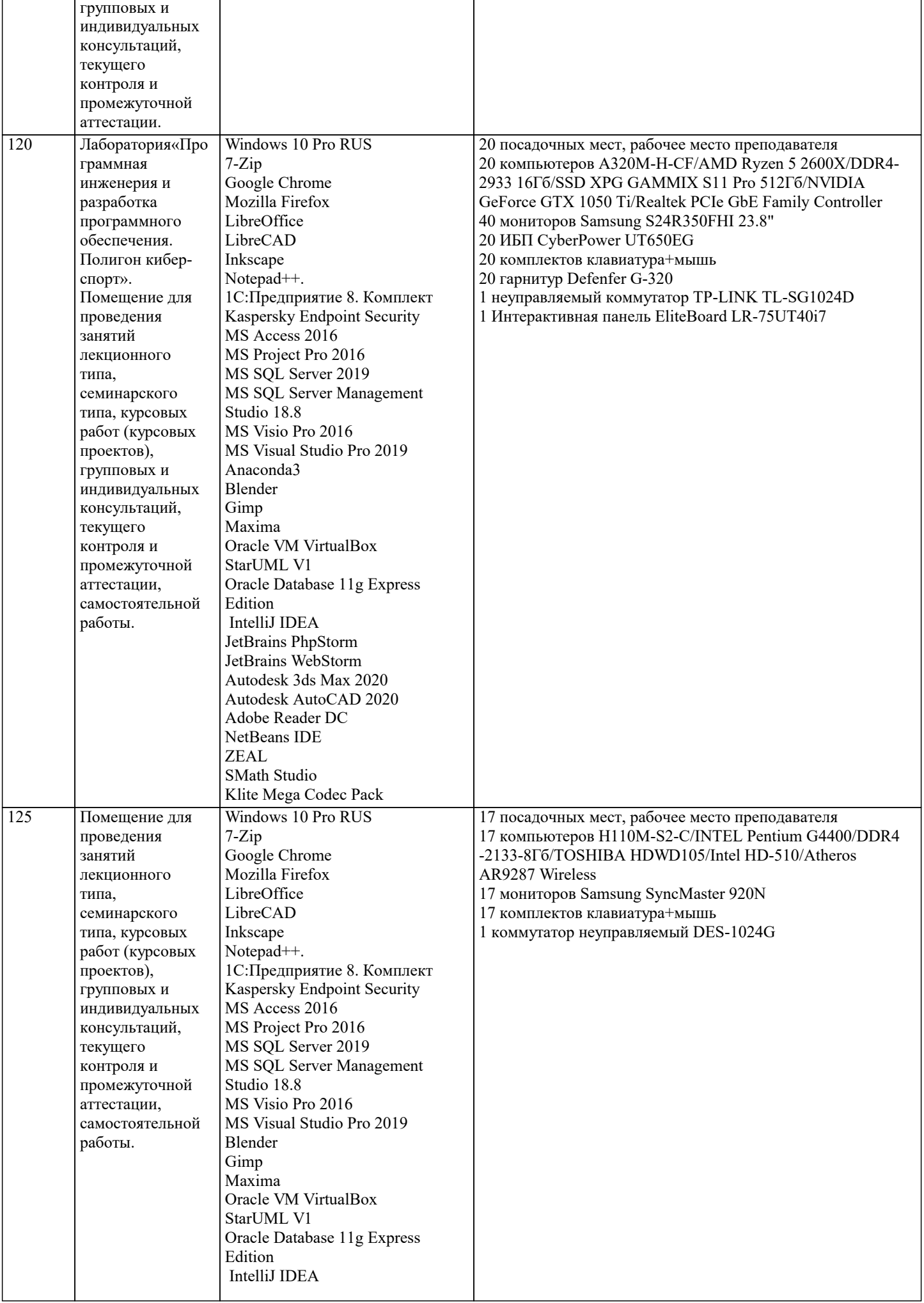

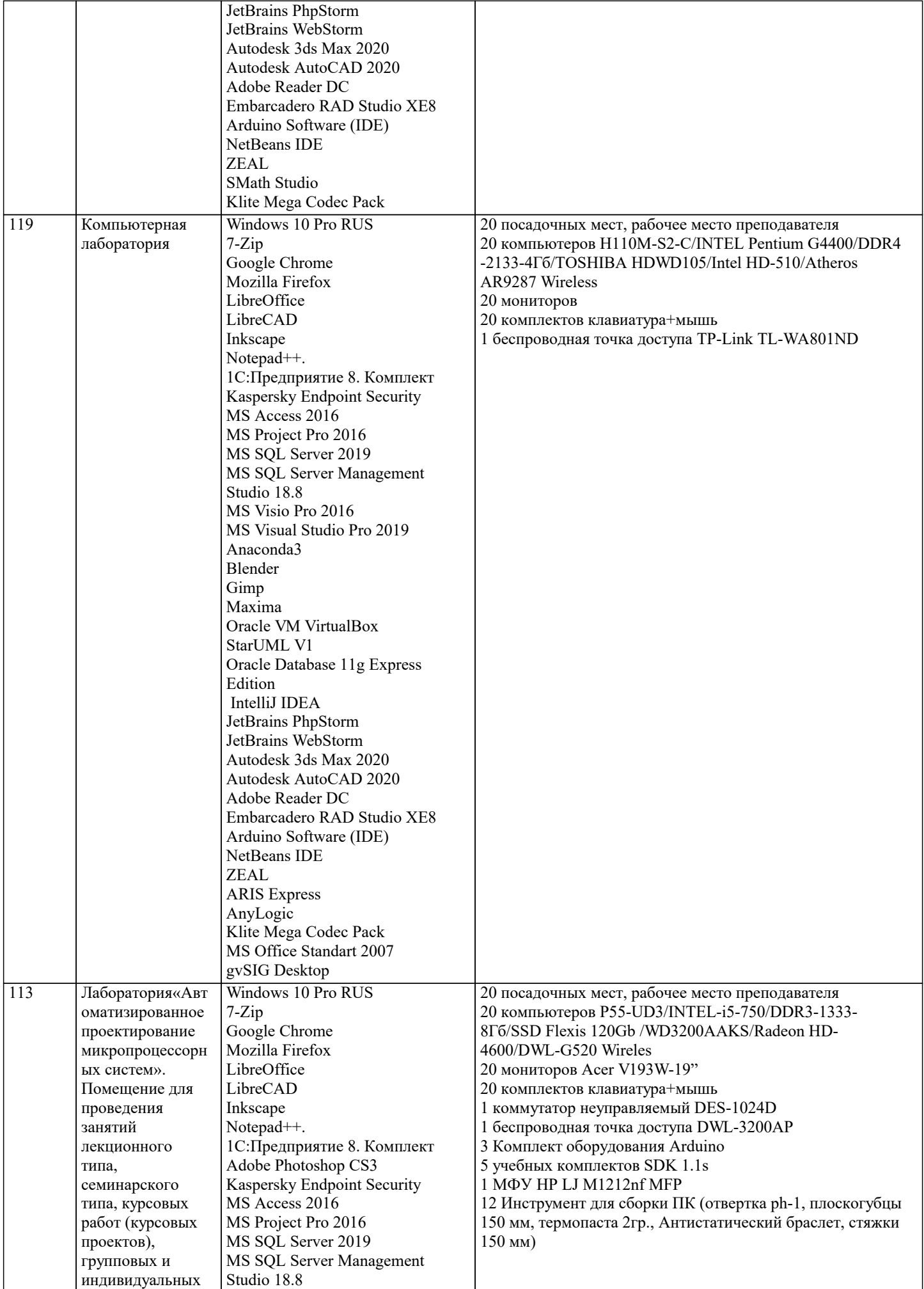

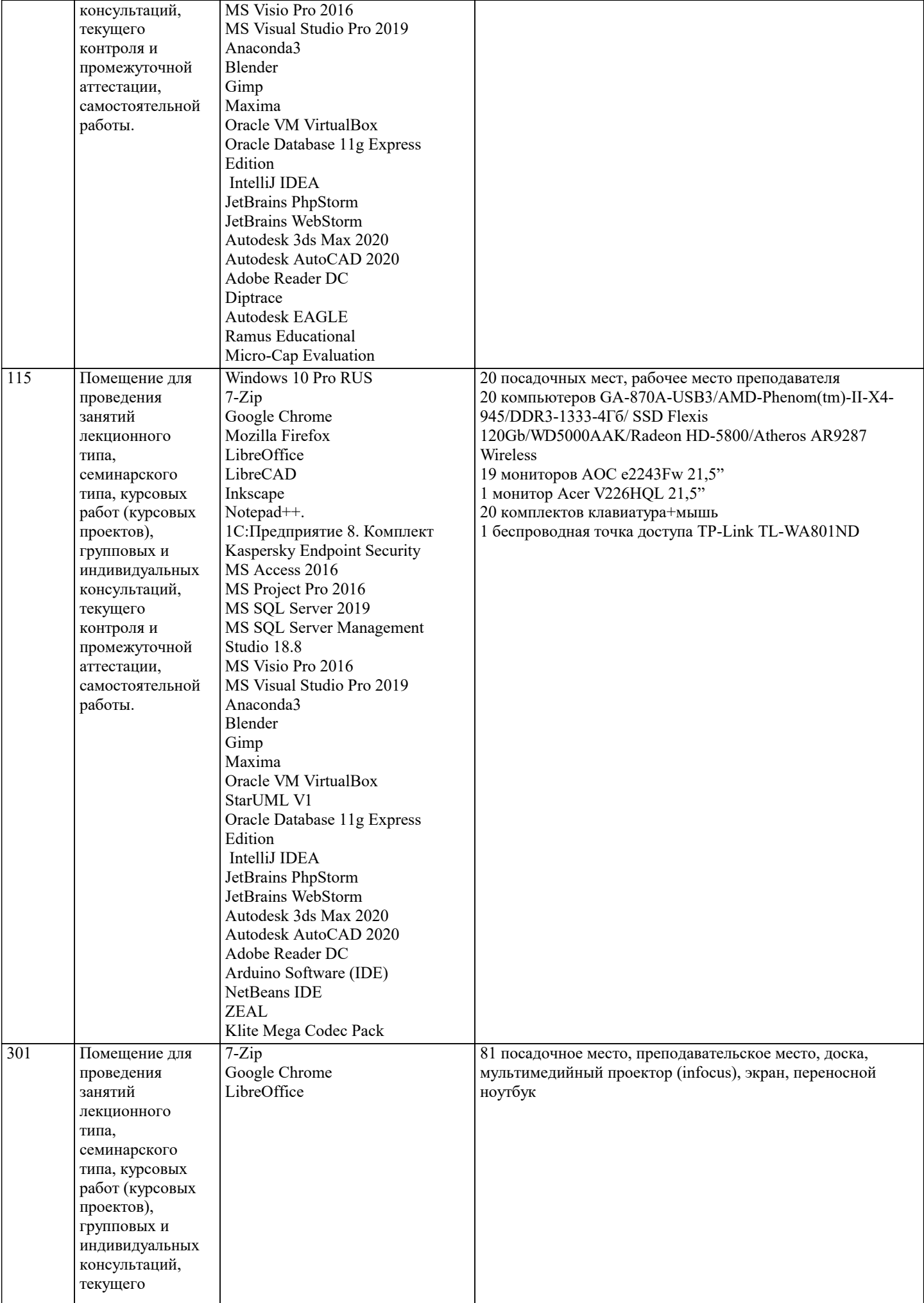

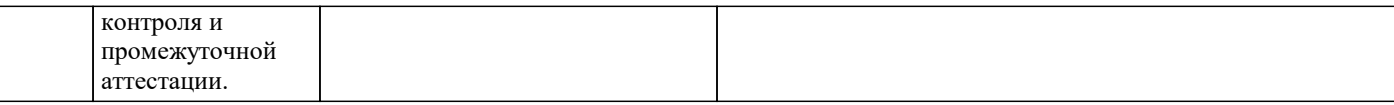

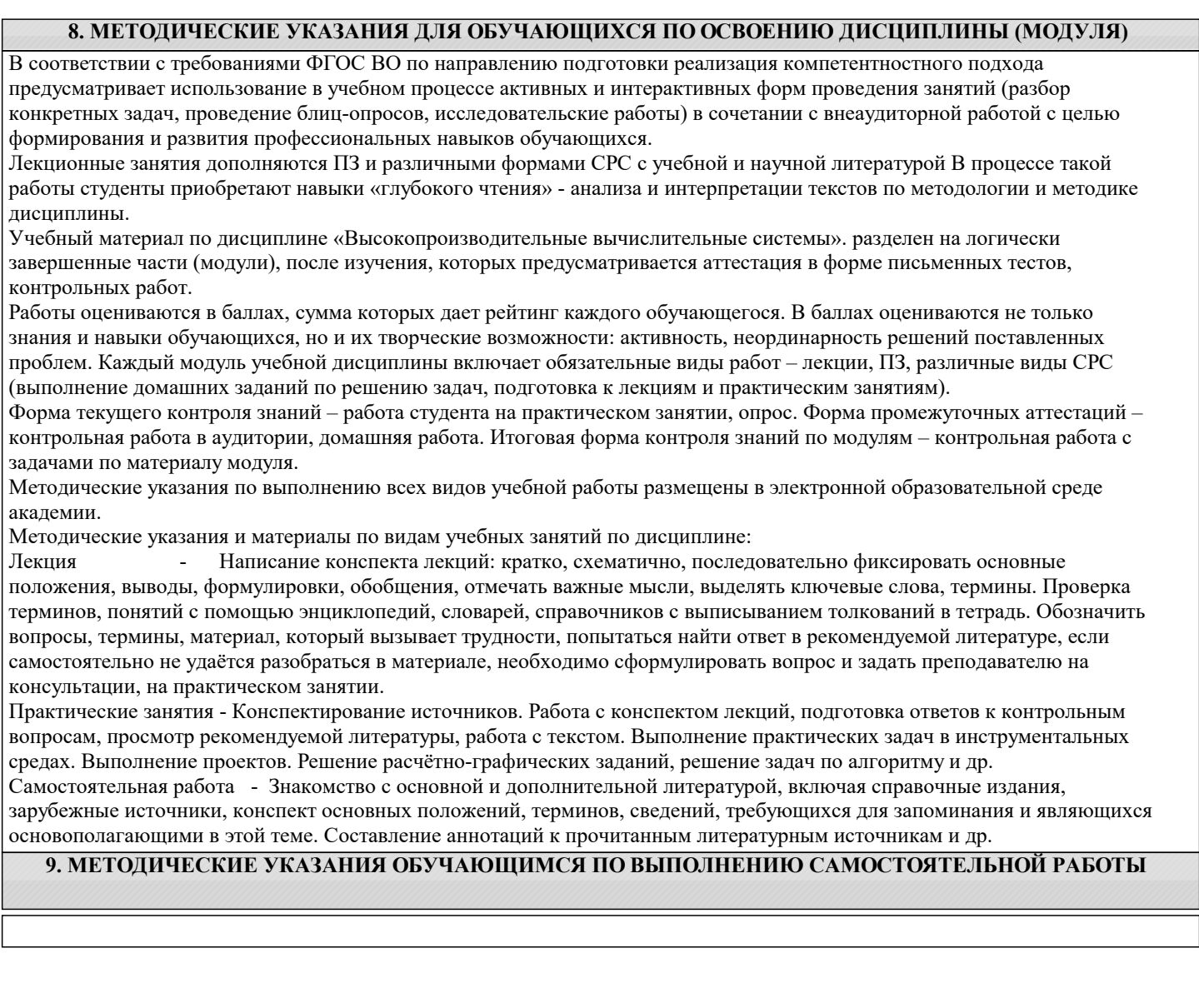